# Réunion d'information des parents délégués – **2023-2024**

Ferney-Voltaire / Saint-Genis-Pouilly

8 Novembre 2023

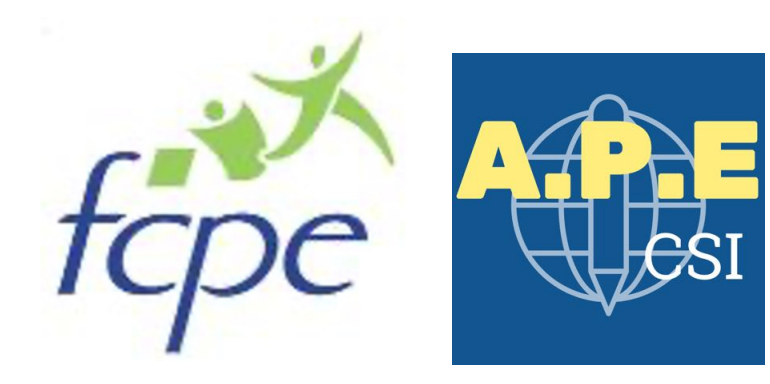

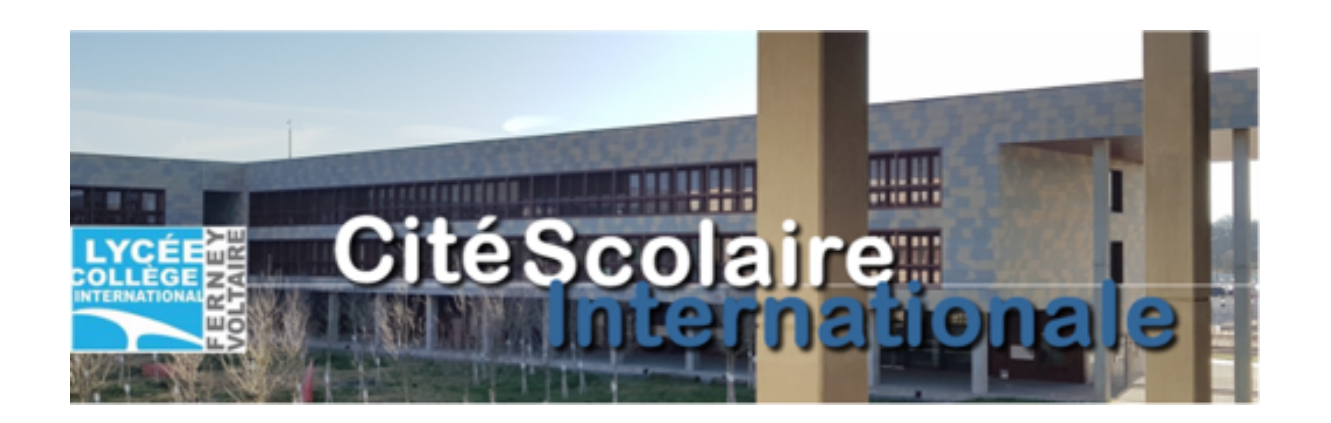

- —Le parent délégué est le représentant des parents d'élèves d'une classe. Il est l'intermédiaire entre les parents et les différentes instances du collège-lycée (professeurs, administration, associations). Il est également un représentant de l'APE ou de la FCPE et bénéficie du soutien de ces associations.
- —Le rôle principal du parent délégué est la participation au Conseil de Classe, en tant que représentant de l'ensemble des parents d'élèves de la classe.
- —Le parent délégué prépare, assiste, et rend compte des Conseils de Classe
- —Dans certaines circonstances, le parent délégué pourra être sollicité pour traiter un cas particulier ou mener une action pour l'ensemble de la classe:
	- Poste non pourvu, absence d'un professeur qui se prolonge
	- Problème dans une matière spécifique
	- …
	- Toute action au nom de la classe doit être remontée aux associations de parents d'élèves à mettre en copie de vos interactions avec l'administration / la direction
- —Quel que soit le problème rencontré, le professeur principal est l'interlocuteur privilégié et doit être la première personne à contacter si besoin.
- —Les associations APE et FCPE peuvent conseiller dans toutes les démar N'hésitez pas à les contacter !
- —le chef d'établissement ou son représentant (proviseur adjoint, parfois CPE,…)
- —les enseignants de l'équipe pédagogique (cela inclut les enseignants FLE, ou AESH Ulis)
- —**deux délégués maximum des parents d'élèves de la classe, généralement un APE et un FCPE**
- —deux délégués d'élèves de la classe
- —le conseiller principal d'éducation (CPE)
- —le cas échéant, si nécessaire
	- L'assistant(e) social(e), le médecin scolaire, l'infirmier(ère) scolaire, le(a) psychologue de l'Education **Nationale**

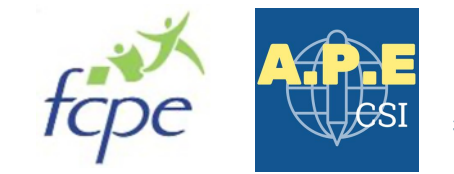

## —Art. R. 421-51 du code de l'éducation

se réunit au moins trois fois par an pour le collège et les Terminales, 2 fois pour les Secondes et 1ères, et à chaque fois que le chef d'établissement le juge utile

# —Son rôle - Art. R. 421-51 du code de l'éducation

« examine toutes les questions pédagogiques intéressant le suivi des acquis des élèves et la vie de la classe, (modalités d'organisation du travail personnel, évaluation des acquis) »

## —Déroulement

- **·** [à réclamer si non fait] Introduction des membres du Conseil de Classe présents
- Le professeur principal fait la synthèse des résultats de la classe
- [facultatif] Chaque professeur intervient dans sa discipline pour un complément d'information
- **·** [facultatif] Le CPE fait le point sur la situation relative à l'absentéisme ou à la vie scolaire
- Compte-rendu des élèves délégués
- Compte-rendu des parents délégués (synthèse des résultats du questionnaire)
- Examen des cas individuels, avec introduction par le professeur principal, et participation éventuelle des enseignants

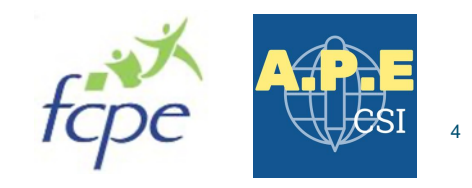

# Grâce aux documents reçus par mail (déjà envoyés par les associations):

- La liste des parents de la classe et leurs coordonnées
- Le nom des parents délégués
- La liste de l'équipe pédagogique (disponible aussi sur Pronote)

Vous devez:

- —Prendre contact avec les autres parents délégués (par exemple aujourd'hui à l'issue de cette présentation) et décider qui sera présent au 1<sup>er</sup> conseil de classe et qui se charge d'envoyer le mail avec le questionnaire et fait la synthèse
- —Préparer le questionnaire en ligne\* et diffuser son lien aux parents d'élèves par email (adresses email en copie cachée) – il est également possible d'envoyer un questionnaire Word
- —Faire une synthèse des questionnaires (cette synthèse sera lue pendant le Conseil de Classe)
- —[facultatif] Prendre rendez-vous avec le professeur principal si nécessaire, avant le jour du Conseil, pour faire un premier point sur la classe, et aborder des points particuliers qui pourraient avoir été remontés via les questionnaires

*\*mode d'emploi présenté en annexe de la présentation*

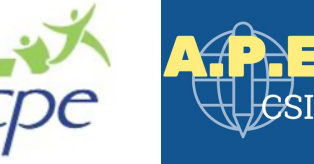

# Le questionnaire (1/2) – à synthétiser pour le Conseil de Classe

## La vie de classe : donnez votre avis sur les points suivants suivants 1 (Très mécontent) 5 (Très satisfait)  $\overline{2}$ 3  $\boldsymbol{A}$ 1 (Très 5 (Très  $\overline{2}$  $3 \t4$ satisfait) Ambiance de la classe mécontent) Discipline dans la classe Rythme de travail en classe Niveau général de la classe Adaptation aux niveaux différents des élèves Emploi du temps Devoirs à la maison Motivation, encouragement et soutien de Vos commentaires sur la vie de classe : l'élève Vos commentaires sur les apprentissages de votre enfant Votre enfant se sent-il bien intégré dans la classe ? Très bien Votre enfant est-il suivi dans le cadre d'un programme de support Correctement particulier? Pas vraiment Non - Pas de suivi particulier FLE (Français Langue Etrangère) Votre enfant a-t-il des difficultés dans une matière en particulier ? PAI (Project d'Accueil Individualisé (difficulté d'apprentissage ou relationnel dans le groupe classe) ULIS (Unité Localisée pour l'Inclusion Scolaire) Oui PAP (Plan d'Accompagnement Personnalisé) Non PPRE (Plan Personnel de Réussite Educative) Estimez-vous être suffisamment informé sur les possibilités d'orientation  $\overline{\phantom{a}}$ Suffisamment Insuffisamment Ce n'est pas encore un sujet crucial pour mon enfant

Les apprentissages de votre enfant : donnez votre avis sur les points

Le questionnaire peut se remplir entièrement en ligne (sur ordinateur ou mobile) – certaines questions ouvrent sur d'autres questions en fonction des choix cochés. Un modèle Word existe également.

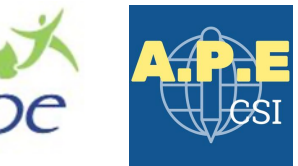

# Le questionnaire (2/2) – à remonter aux associations

## Heures non remplacées : comment appréciez-vous les points suivants

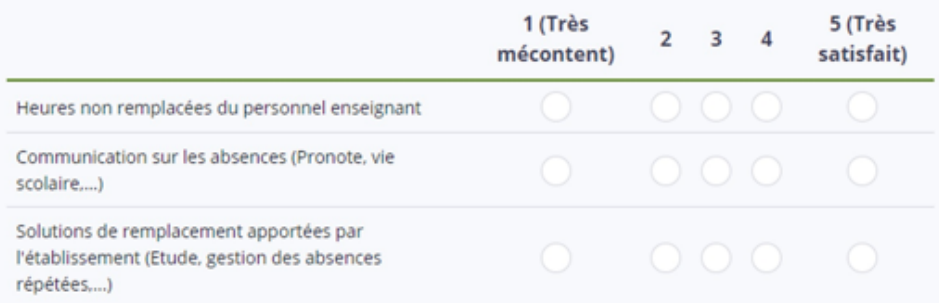

## (Facultatif) Nombre d'heures non remplacées

Si vous en avez la possibilité, merci d'indiquer le nombre d'heures non remplacées indiquées sur l'emploi du temps Pronote, pour les deux dernières semaines pleines.

## Vos commentaires éventuels sur les heures non remplacées

## Environnement scolaire : donnez votre avis sur les points suivants

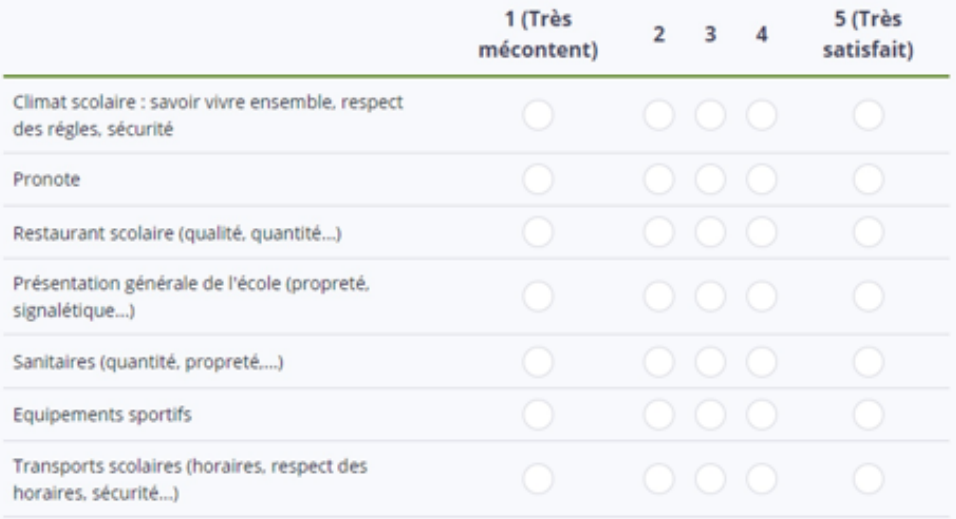

Vos commentaires sur l'environnement scolaire

Quelles sont vos priorités à propos de l'environnement scolaire (parmi les points cités plus haut) ? Quelles actions à mener seraient les importantes à court terme ?

Votre enfant a-t-il été témoin d'un incident au sein de l'établissement ? (menaces, harcèlement, autres...)

Oui

Non

Le questionnaire peut se remplir entièrement en ligne (sur ordinateur ou mobile) – certaines questions ouvrent sur d'autres questions en fonction des choix cochés. Un modèle Word existe également.

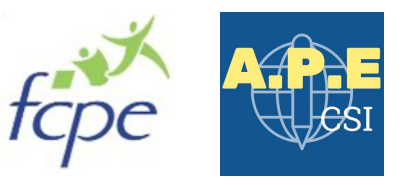

- —Prendre des notes pendant l'ensemble de la réunion
- —Lire sa synthèse du questionnaire (1ère partie du questionnaire seulement)
- —Pour les commentaires individuels sur les élèves
	- A prendre en note également
	- Commentaires individuels sur les élèves : à ne communiquer qu'aux parents de l'élève concerné, sur demande de ces parents

—Vous êtes libre d'intervenir pendant le conseil de classe pour demander une clarification sur des éléments énoncés sur la classe ou un élève

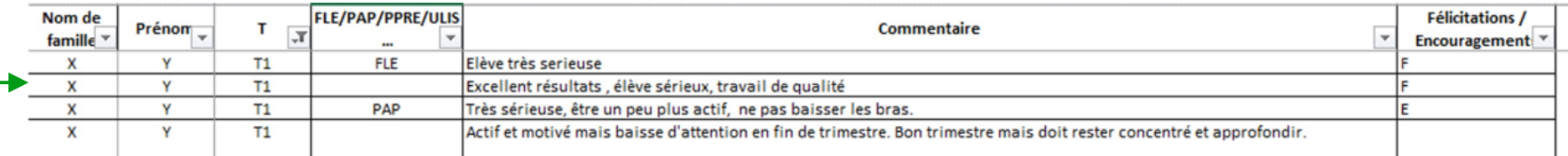

Exemple de prise de notes : à ne communiquer qu'aux parents de l'élève concerné ! À ne pas stocker en ligne !

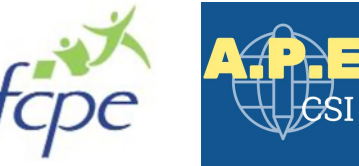

- —Intervenir à propos de son enfant (à moins qu'on ne vous le demande)
- —Aborder la seconde partie du questionnaire (à ne remonter qu'aux associations de parents d'élèves)
	- Le Conseil de Classe ne se concentre que sur le niveau et le comportement de la classe / des élèves
- —Emettre des jugements sur un enseignant
	- Les problématiques particulières avec un enseignant doivent être gérées en dehors du conseil de classe, soit avec le professeur lui-même, soit avec le professeur principal, voire avec l'administration, au nom des parents de la classe
		- « Il a été remonté qu'il y avait trop d'évaluations surprise et que les élèves n'avaient pas le temps de se préparer »
	- х « Le professeur de XXX humilie les élèves qui ont de mauvaises notes »

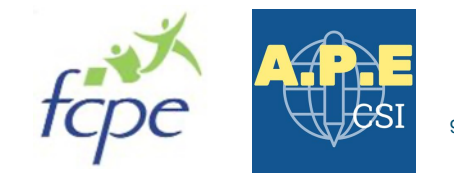

—« Pour chaque élève, il s'agira de connaître dans les grandes lignes, ses points forts, ses points faibles, ses potentialités et son niveau d'acquisition des compétences attendues pour la classe concernée. Chaque fois que possible, on s'attachera à valoriser les compétences acquises, même lorsqu'elles sont modestes. »

—« Au sein du conseil de classe, il ne doit pas y avoir de "vote" au sens juridique du terme, aucun des membres du conseil n'a voix délibérative ni consultative. Il appartient au président du conseil de classe de dégager un consensus à partir de l'ensemble des observations et des avis émis au cours des débats par tous les membres du conseil, y compris les délégués des parents d'élèves. »

—L'article R421-51 du code de l'éducation, édicte que « le conseil de Classe examine les questions pédagogiques intéressant la vie de la classe et se prononce sur les conditions dans lesquelles se poursuit la scolarité de l'élève » - c'est donc une instance pédagogique et non une instance disciplinaire. Il n'est donc pas compétent pour prononcer une sanction qui relève de la seule compétence du chef d'établissement ou du Conseil de discipline.

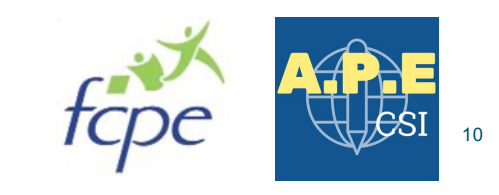

# —Mentions Positives

- Encouragements : ils sont indépendants des résultats et prennent en compte les efforts constants tout au long du trimestre. Ils témoignent de reconnaissances adressées à l'élève pour son engagement significatif dans le travail même si les résultats restent modestes ou sont en baisse.
- Félicitations : le trimestre doit être exemplaire au niveau du comportement dans et en dehors de la classe, des résultats, du travail et de la participation en cours.

# —Mentions négatives

- Le Conseil de Classe ne peut attribuer de « blâme » ou « d'avertissement » (sanctions disciplinaires). Afin d'alerter les élèves sur leurs insuffisances de travail, de leurs absentéismes ou de problèmes de comportements, et ce afin d'éviter une sanction disciplinaire, le Conseil de Classe peut faire figurer sur les bulletins les mentions type "Mise en garde", "Mise en garde sérieuse" ou encore "Des efforts sont attendus".
- Pour les "Mise en garde ", il est en général précisé si elles se réfèrent au comportement et/ou au travail

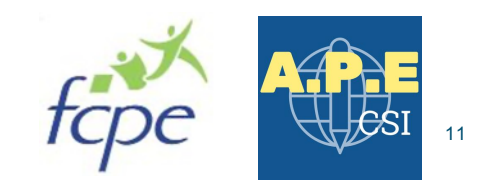

# —FLE – Français Langue Etrangère

# —Ulis – Unité Localisé pour l'Inclusion Scolaire

# —PAI – Projet d'Accueil Individualisé

- Pour les enfants atteints de troubles de la santé comme, par exemple, une pathologie
- Généralement le PAI est accompagné d'une ordonnance médicale contenant la conduite que doit tenir l'établissement vis à vis de la pathologie de l'enfant. Le document est signé par l'infirmière scolaire, le médecin, chef d'établissement, parents, CPE

## —PAP – Plan d'Accompagnement Personnalisé

- Le PAP permet à tout élève présentant des difficultés scolaires durables en raison d'un trouble des apprentissages de bénéficier d'aménagements et d'adaptations de nature pédagogique.
- Le PAP peut être proposé par les enseignants (conseil des maîtres, conseil de classe) ou être demandé par la famille au directeur de l'école ou au chef d'établissement.
- Le PAP est ensuite élaboré par l'équipe pédagogique, qui associe les parents et les professionnels concernés.

## —PPRE – Projet Personnel de Réussite Educative

- Le PPRE est un programme qui organise un accompagnement pédagogique afin de permettre à l'élève de surmonter ses difficultés et de progresser dans ses apprentissages. Il s'adresse aux élèves en difficulté scolaire et à ceux qui risquent de ne pas maîtriser le niveau suffisant du socle de connaissances et de compétences, notamment en français et en maths.
- **EXTEMPRE permet de formaliser et de coordonner les actions concues pour répondre aux difficultés** rencontre l'élève.
- Le PPRE est proposé à la famille par le directeur d'école ou le chef d'établissement, à l'initiative des équipes pédagogiques.

# —Rédiger rapidement (dans les 48h) le compte-rendu du Conseil de Classe

Ne jamais transcrire de discussions sur des cas individuels, ne jamais citer de noms (en dehors des participants au Conseil de Classe)

# —Envoyer le compte-rendu par courriel

- Au secrétariat du collège / lycée
	- pour le [collège: sesco-college.ferneyvoltaire@ac](about:blank)-lyon.fr
	- pour l[e lycée: sec.prov.0010072y@ac](about:blank)-lyon.fr
- Aux associations de parents d'élèves
	- o [delegues@fcpe-ferney-vo](about:blank)ltaire.fr
	- o [apeferney@gm](about:blank)ail.com

Ce compte–rendu sera inséré à la date du jour du conseil de classe dans Pronote par l'administration du Lycée/Collège

- —Si une semaine après votre envoi au secrétariat, vous ne l'avez pas reçu dans Pronote, vous pouvez l'envoyer vous-même aux parents d'élèves (adresses email en copie cachée)
- —Se rendre disponible auprès des parents pour leur faire un compte-rendu sur leur enfant, si besoin
- —Faire un mail aux associations pour remonter la 2nde partie du questionnaire si besoin

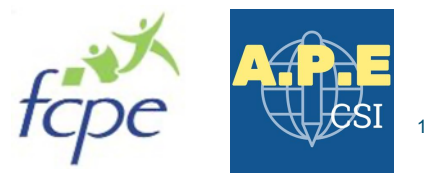

8 parents ont répondu au questionnaire.

Les éléments qui ressortent sont les suivants :

- —Ambiance de la classe, niveau général de la classe, discipline dans la classe, qualité et professionnalisme de l'encadrement (surveillants, CPE, ...) : ont fait l'unanimité, tout le monde est satisfait.
- —Rythme de travail en classe : 2 parents se déclarent insatisfaits, l'un mentionnant trop de travail le soir et l'autre relevant des problèmes avec les mathématiques et le français.
- —Les devoirs à la maison : 2 parents se plaignent d'avoir trop de travail le soir et l'autre que les devoirs ne sont pas bien répartis sur la semaine provoquant parfois trop de travail pour le même jour.
- —Qualité du soutien scolaire (FLE, PPRE, tutorat,...) : la plupart des parents disent que cela ne les concernent pas mais l'un s'étonne que son fils ne bénéficie pas de soutien.
- —Problème sur l'Allemand : Tous les élèves dans la classe n'ont pas le même niveau d'allemand car certains ont reçu très peu de cours d'allemand l'année dernière contrairement à d'autres élèves qui n'étaient pas dans la même classe. Par conséquent, il faudra faire attention à la notation des tests puisque tous n'ont pas le même niveau.

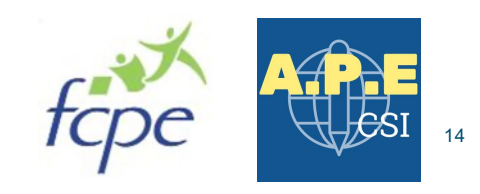

Compte-rendu du Conseil de Classe x - 16h45 - G112 2<sup>ème</sup> trimestre année scolaire 2018-2019 Lundi 11 MARS 2019

## · Présences

Le conseil de classe est présidé par xxx. CPE

## Professeurs

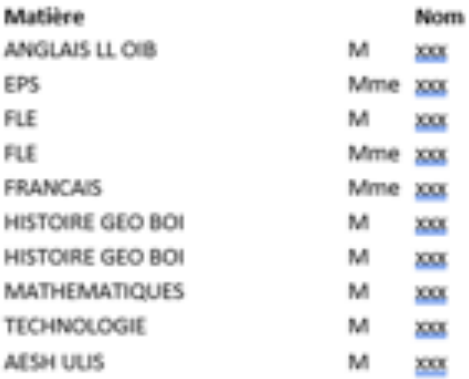

## Représentants des parents

300 300 300

Représentants des élèves Titulaires : xx et yy

· Présentation de la classe / Synthèse du trimestre

28 élèves

## Le compte-rendu est capital

- Il permet aux parents d'élèves de prendre connaissance des informations générales concernant la classe, et de voir si ce qu'ils ont remonté est partagé par les autres parents d'élèves
- **•** Il permet aux associations de parents d'élèves, et à l'administration, d'avoir une vision globale des problèmes, soit spécifiques à une classe, soit partagés par plusieurs classes. Les associations lisent tous les comptes-rendus , les synthétisent et remontent les conclusions à l'administration, voire au rectorat si besoin.

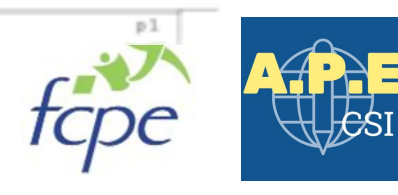

Compte-rendu conseil de classe - x 2<sup>iou</sup> Trimestre 11MAR2015

## Mme xxx, Professeur principal, donne la synthèse suivante :

C'est une classe agréable et dynamique. Encore quelques bavardages de certains élèves mais il y a une amélioration depuis le trimestre dernier. Les résultats sont bons : 15 élèves ont une moyenne générale supérieure à 15 et 6 élèves ont une moyenne entre 12 et 15. En revanche 3 élèves ont une moyenne située entre 8 et 12, ce qui est inquiétant en sixième. Les deux FLE ne sont pas intégrés à ces moyennes. Outre ces résultats très satisfaisants, il est à souligner que les élèves présentent également des qualités humaines notables en termes de politesse et d'attention aux autres.

Les élèves délégués, xx et xx, ont réalisé un questionnaire auprès des élèves. Tous les élèves sauf 2 se sentent bien intégrés. Un tiers des élèves rencontrent des difficultés scolaires, principalement en Maths et en Français. Les devoirs à la maison prennent, selon les élèves, entre 10 mns et 3 heures par jour.

Les parents délégués, xx et xx, soulignent que plus de la moitié des questionnaires ont été retournés ce qui est plus que le précédent trimestre. Les retours sont encore meilleurs que le premier trimestre sur la plupart des indicateurs. Les problèmes de discipline relevés en début d'année s'améliorent. Cependant quelques points d'amélioration sont relevés concernant les devoirs à la maison, toujours un peu lourds en Mathématiques et Mathématiques Anglaises

L'absence de l'infirmière avant les vacances est mentionnée, mais celle-ci est revenue depuis le retour des vacances. Deux questionnaires notent le soutien extrêmement positif de Madame xxx pour les PAPs.

## · Evaluation des élèves

Les notes et les appréciations ont été examinées pour chaque élève. Elles seront transmises aux parents dans le bulletin individuel de leurs enfants.

En résumé :

- 14 Félicitations
- 7 Encouragements

Si vous souhaitez nous contacter :

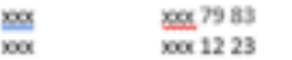

Fin de séance: 18h

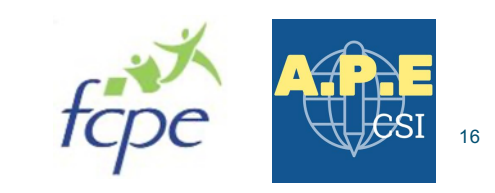

# Des questions?

Vous pouvez nous contacter aux adresses suivantes :

- contact@fcpe-ferney-voltaire.fr
- [apeferney@gmail](about:blank).com

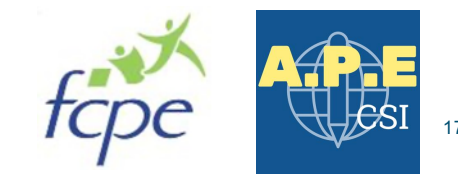

# **Annexe**

# Questionnaire en ligne

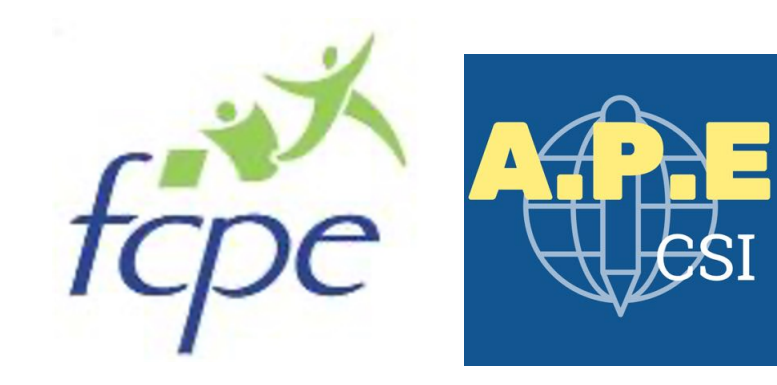

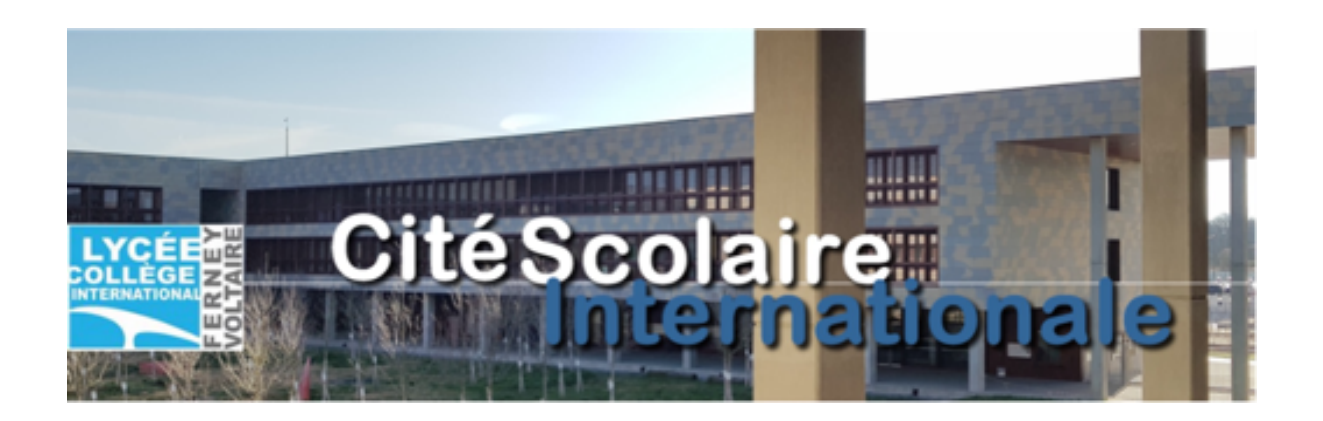

## Introduction

- —L'idéal est qu'un des parents délégués se porte volontaire pour gérer l'administration du questionnaire en ligne
- —Les connaissances techniques requises sont très limitées, se cantonnant à la navigation sur Internet et la capacité à lire un fichier Excel (pour les réponses détaillées)
- —L'outil utilisé est Framaforms, un service en ligne libre, gratuit, sans publicité et respectueux de vos données

—En cas problème technique, votre association est disponible pour vous aider.

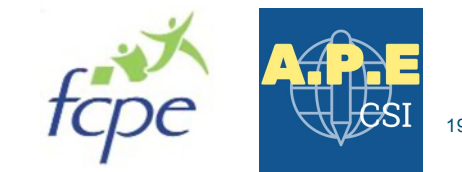

# —Etape 1. Création du compte Framaforms

- —Etape 2. Clonage du questionnaire : creation du questionnaire de votre classe à partir du modèle commun à toute la CSI (1 minute)
- —Etape 3. Envoi du questionnaire : copier/coller du lien du questionnaire pour insertion dans le courriel envoyé aux parents en copie cachée
- —Etape 4. Analyse des résultats

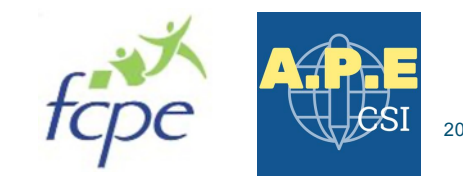

# Se connecter sur le li[en : https://framaforms.org/user/regi](https://framaforms.org/user/register)ster (vous pouvez copier l'adresse directement dans votre navigateur)

# Compte utilisateur

## Nom d'utilisateur \*

vercueres

Les espaces sont autorisés ; la ponctuation n'est pas autorisée à l'exception des points, traits d'union, apostrophes et tirets bas.

## Adresse de courriel \*

## vercueres@yahoo.fr

Une adresse électronique valide. Le système enverra tous les courriels à cette adresse. L'adresse électronique ne sera pas rendue publique et ne sera utilisée que pour la réception d'un nouveau mot de passe ou pour la réception de certaines notifications désirées.

## Confirm e-mail address \*

vercueres@yahoo.fr

Merci d'entrer votre adresse mail de nouveau pour nous assurer qu'elle ne contient pas de faute.

## **CAPTCHA**

Vérifions que vous n'êtes pas un robot spammeur :)

Quel est le nom de ce site, sans ".org" ? (indice : ça commence par "frama" ;) / What's the name of this website?\*

framaforms

Remplissez le champ.

# 1.Choisissez un nom d'utilisateur

# 2.Entrez votre adresse email

# 3.Confirmez votre adresse email

# 4.Entrez « framaforms »

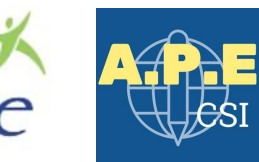

CRÉER UN NOUVEAU COMPTE

5.Cliquez 6.Vérifier votre boîte emai

## —Vous allez recevoir un email de Framaforms sur votre boîte email

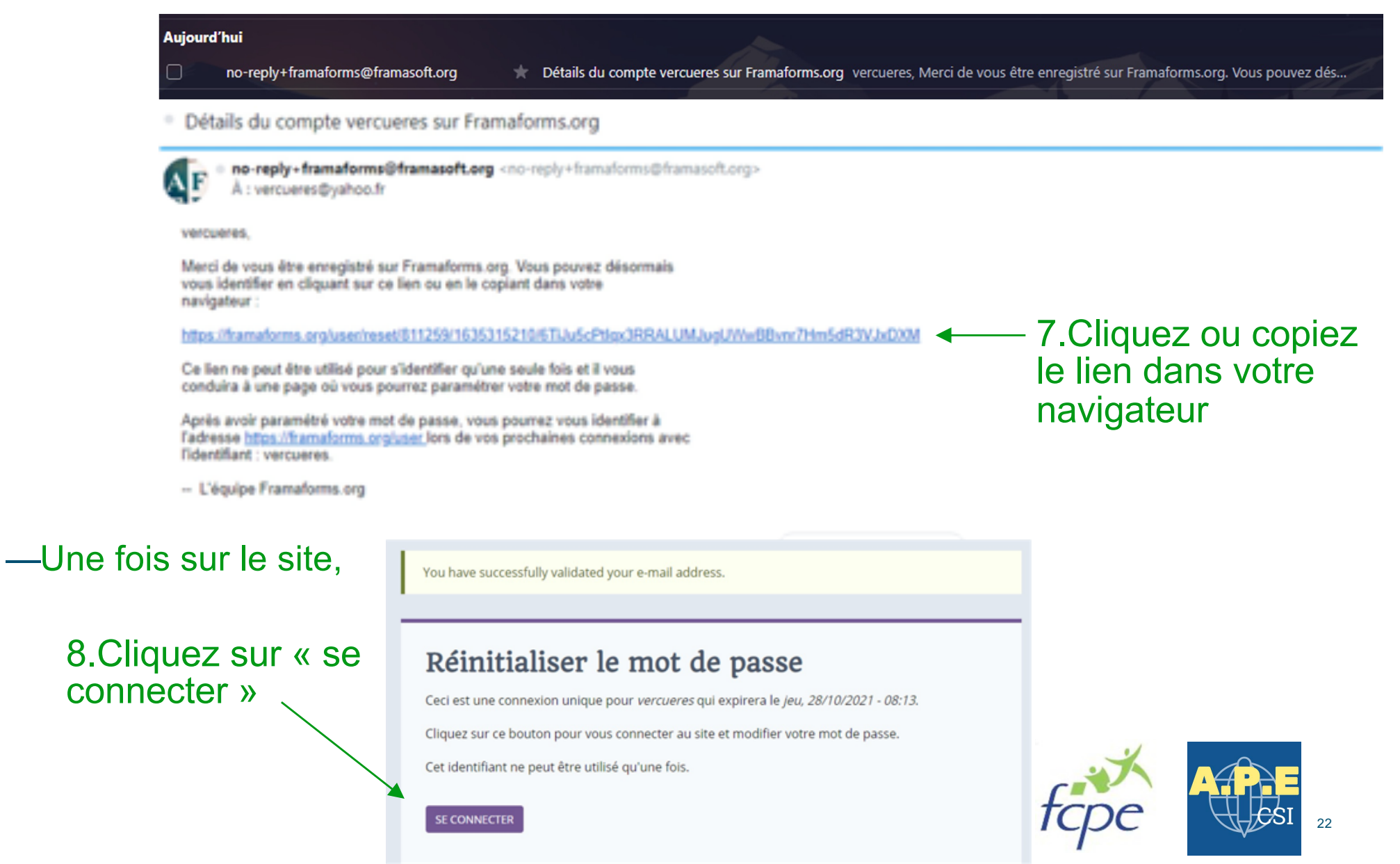

# Etape 1 : Création du compte Framaforms

Voir

- · Connexion réussie pour vercueres.
- · Vous venez d'utiliser votre lien de connexion unique. Il n'est désormais plus nécessaire d'utiliser ce lien pour yous connecter. Veuillez modifier yotre mot de passe.

## vercueres

#### Nom d'utilisateur \*

#### vercueres

Les espaces sont autorisés ; la ponctuation n'est pas autorisée à l'exception des points, traits d'union, apostrophes et tirets bas.

#### Adresse de courriel \*

#### vercueres@yahoo.fr

Une adresse électronique valide. Le système enverra tous les courriels à cette adresse. L'adresse électronique ne sera pas rendue publique et ne sera utilisée que pour la réception d'un nouveau mot de passe ou pour la réception de certaines notifications désirées.

## Mot de passe

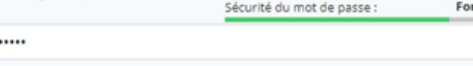

Confirmer le mot de passe

Concordance des mots de passe : oui

........

 $\ddotsc$ 

## ▽ Paramètres de contact

## Formulaire de contact personnel

Cochez cette case pour activer votre page de contact personnel. Celle-ci permettra aux utilisateur-ices de vous contacter directement. Vous recevrez leur message sur votre boite mail. Votre adresse email ne sera pas directement affichée.

## Paramètres de langue

#### Langue

Anglais (English)

**O** Français La langue par défaut de ce compte pour les courriels.

## $\vee$  Paramètres régionaux

## **Euseau horaire**

Furnne/Paris : Mercredi, octobre 27, 2021 - 08:19 +0200  $\ddot{\phantom{0}}$ Sélectionnez l'heure locale et le fuseau horaire souhaité. Les dates et heures seront affichées selon ce fuseau horaire sur l'ensemble du site.

**ENREGISTREE** 

#### LILER LE COMPT

## Vos identifiants sont déjà renseignés

9. Choisissez un mot de passe et confirmez le

## Ca y est, votre compte Framaforms est créé ! Conservez bien vos informations de connexion

10. Cliquez sur enregistrer

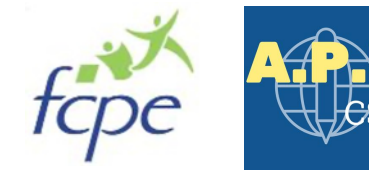

## Etape 2 : Clonage du questionnaire

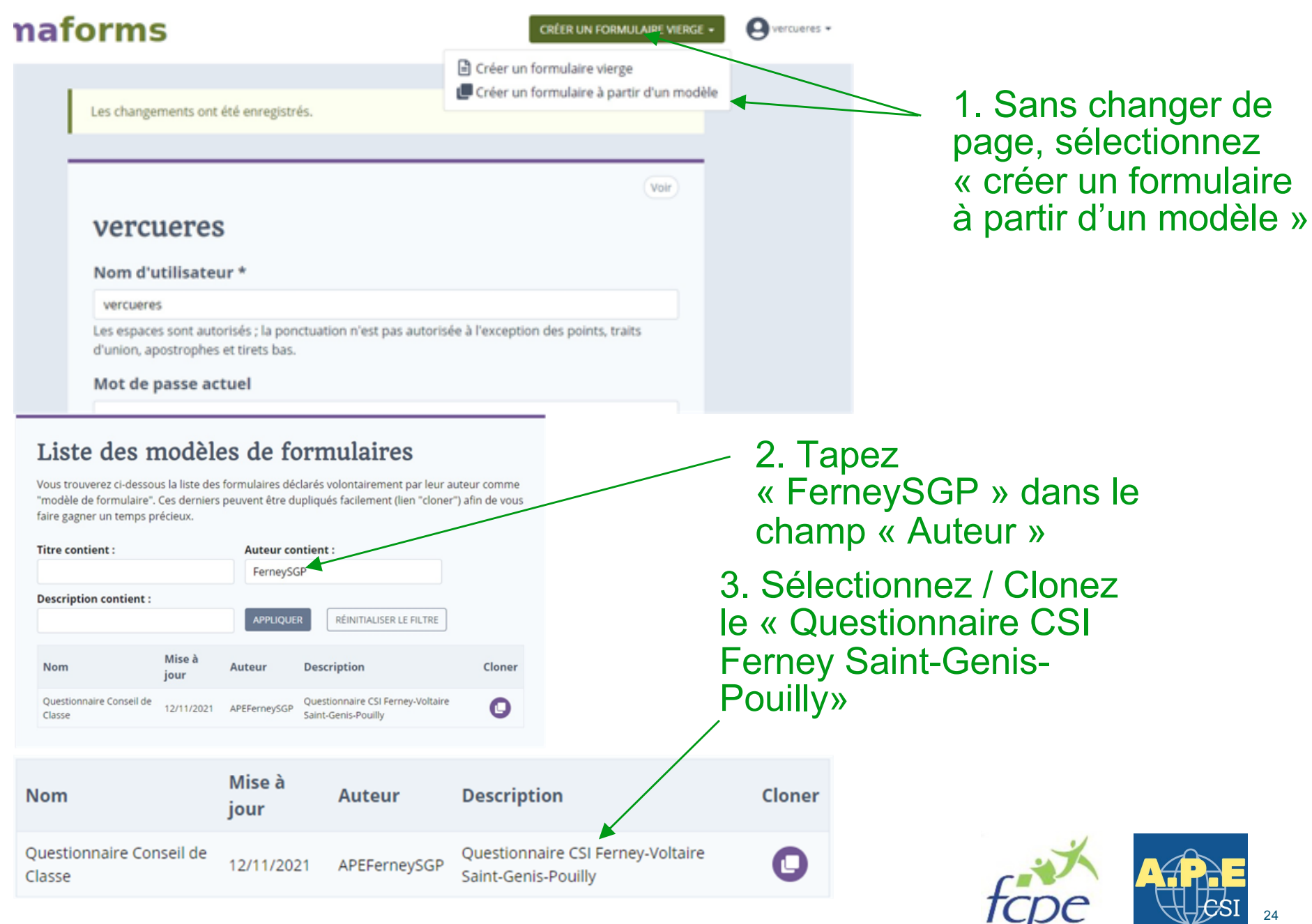

# Etape 2 : Clonage du questionnaire

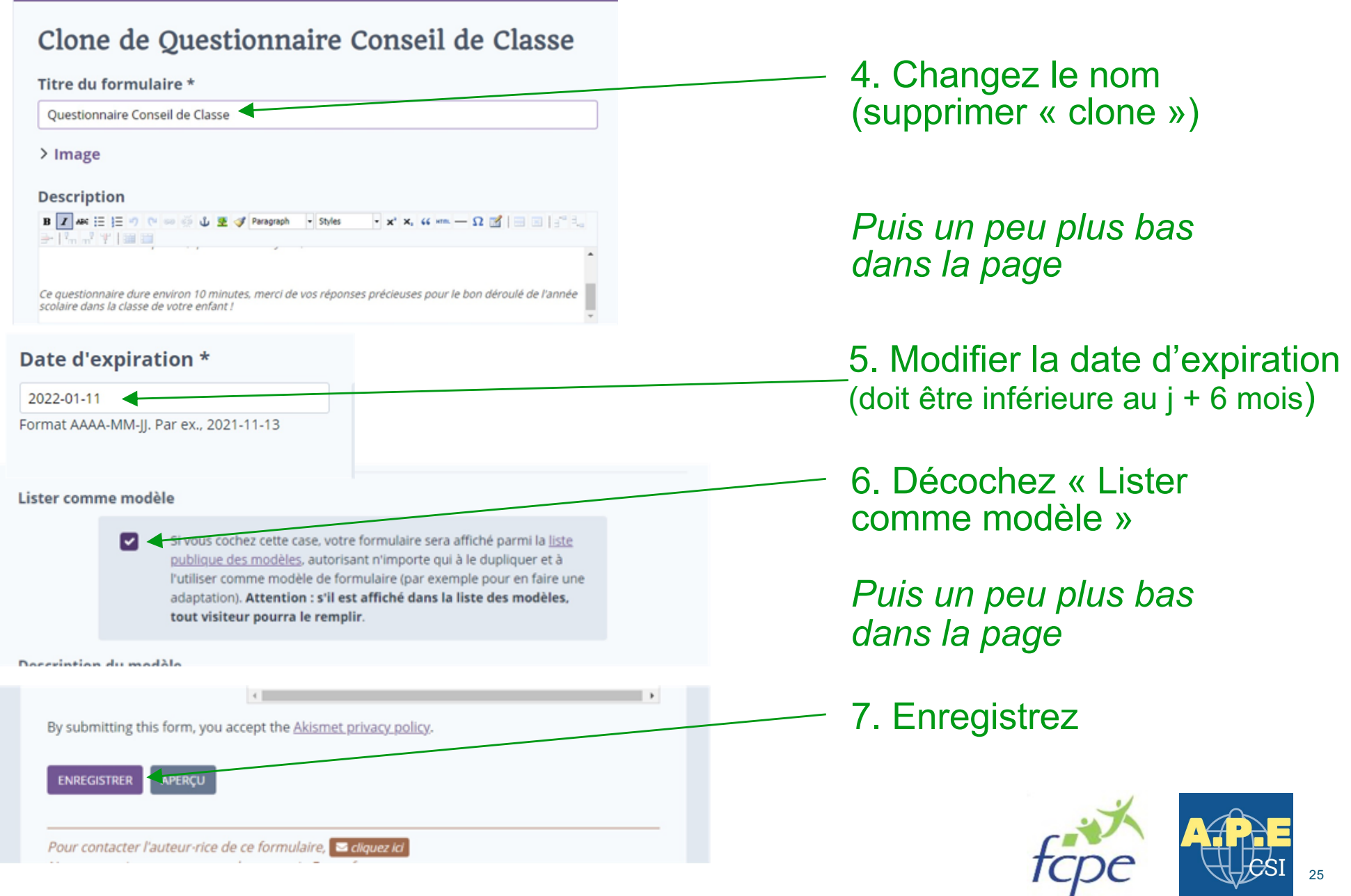

## Etape 2 : Clonage du questionnaire – envoi des résultats aux délégués

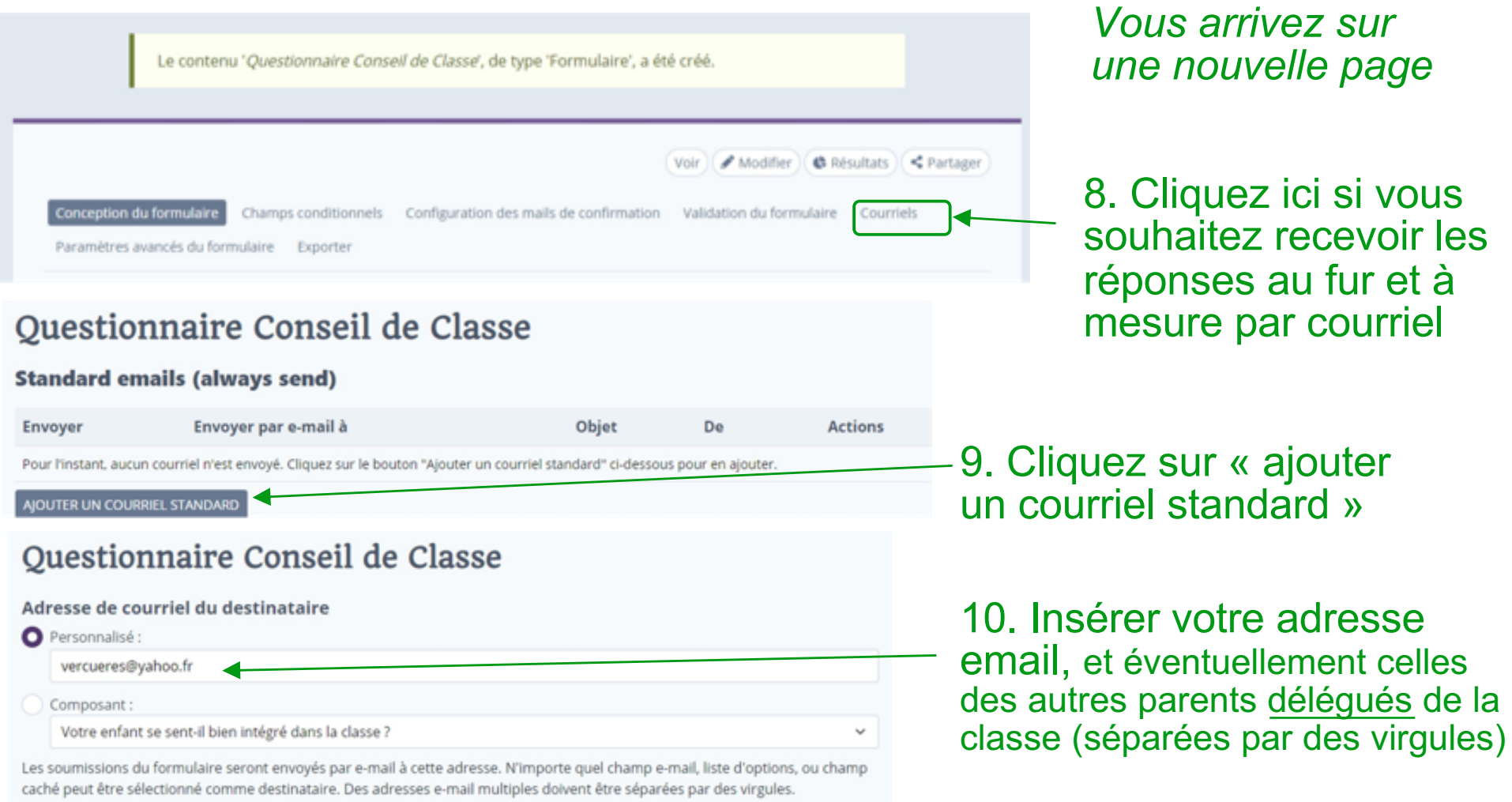

11. En bas de page, cliquez  $\overline{\phantom{a}}$ sur « enregistrer »

**ENREGISTRER LES PARAMÈTRES DE COURRIEL** 

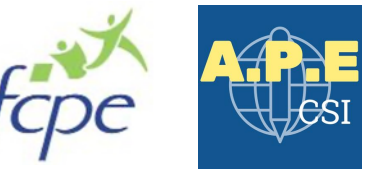

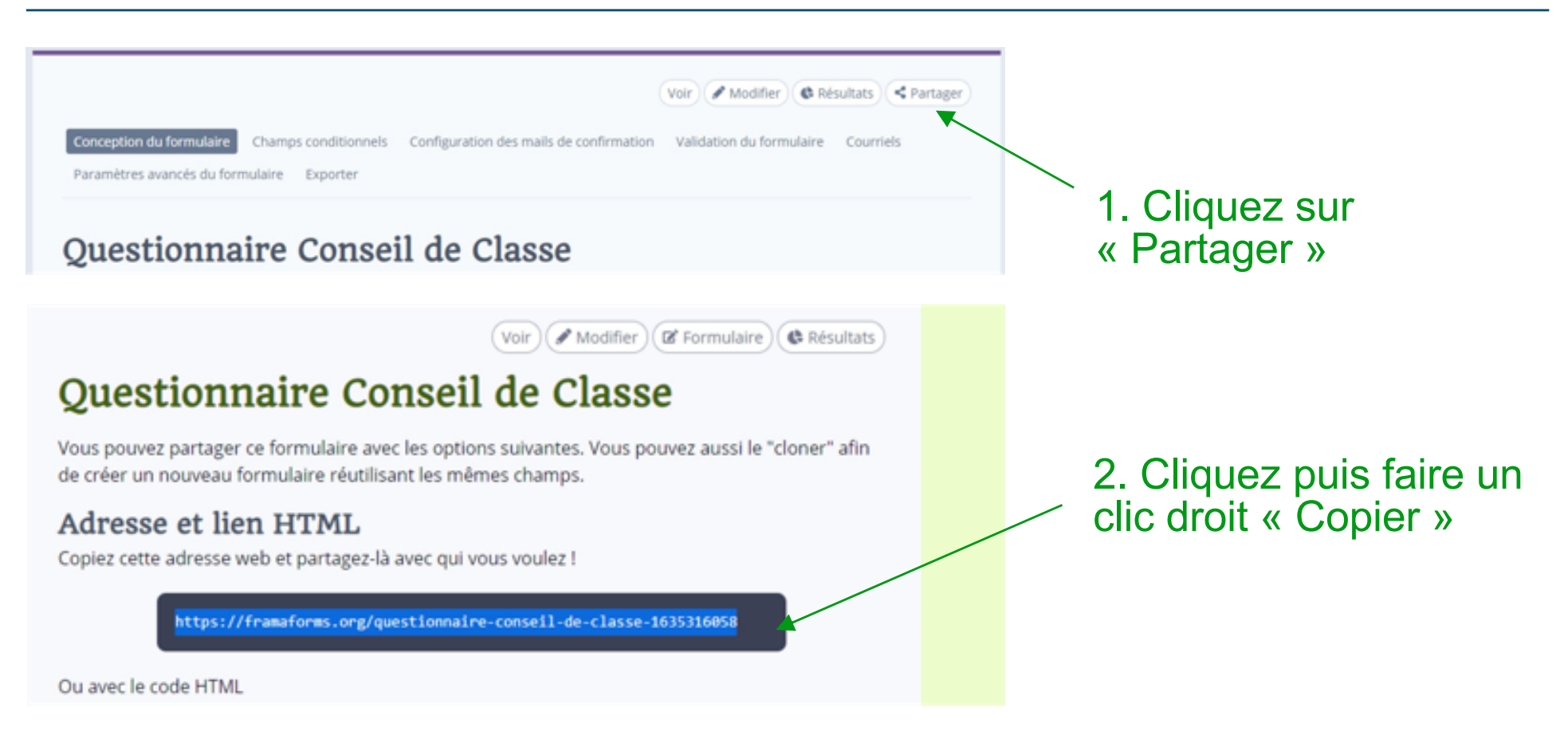

3. Vous pouvez maintenant coller le lien copié dans un mail à l'ensemble des parents de la classe (en copie cachée) – modèle d'envoi de l'email proposé dans le slide suivant

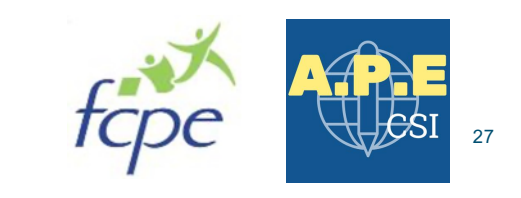

A l'attention des Parents d'Élèves de la classe de XXX :

Chers Parents,

En vue de la préparation du Conseil de Classe du xxx trimestre de xxx qui se tiendra le xxx xxx Décembre xxx à xxHxx, nous souhaitons obtenir vos premiers retours sur la scolarité de votre enfant à la CSI de Ferney.

Par conséquent, vous trouverez ci-dessous un lien vers questionnaire en ligne adressant les points essentiels de la scolarité de votre enfant (enseignement, niveau de la classe, encadrement, cantine, etc.) et qui vous prendra quelques minutes à remplir.

https://framaforms.org/xxx Insérer le lien copié sur Framaforms

Date limite pour le retour du questionnaire : xxx

En tant que Parents Délégués, notre rôle consiste à porter vos voix lors du conseil de classe, et en ce sens, votre participation et vos retours sont essentiels.

Un compte rendu détaillé du Conseil de Classe sera ensuite partagé avec l'ensemble des parents.

Pour toute question, n'hésitez pas à nous contacter par mail.

Dans l'espoir d'une participation active de chacun,

Bien cordialement,

Les Parents Délégués

xxx, APE, xxx@hotmail.com

xxx, FCPE, xxx@gmail.com

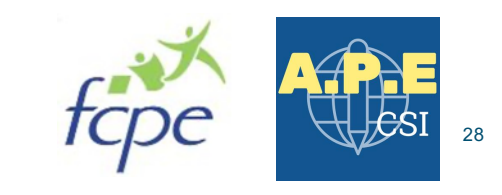

## Etape 4 : Analyse des résultats du questionnaire

- —Rendez-vous sur Framafo[rms www.framaforms](http://www.framaforms.org/).org
- —Entrez vos informations de connexion
- —Accédez à vos formulaires
- · accéder à vos formulaires
- —Sélectionnez « questionnaire conseil de classe »
- —Cliquez sur « résultats »

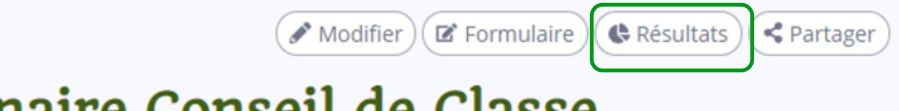

29

# Questionnaire Conseil de Classe

—Cliquez sur « analyse » pour avoir les tableaux récapitulatifs des résultats

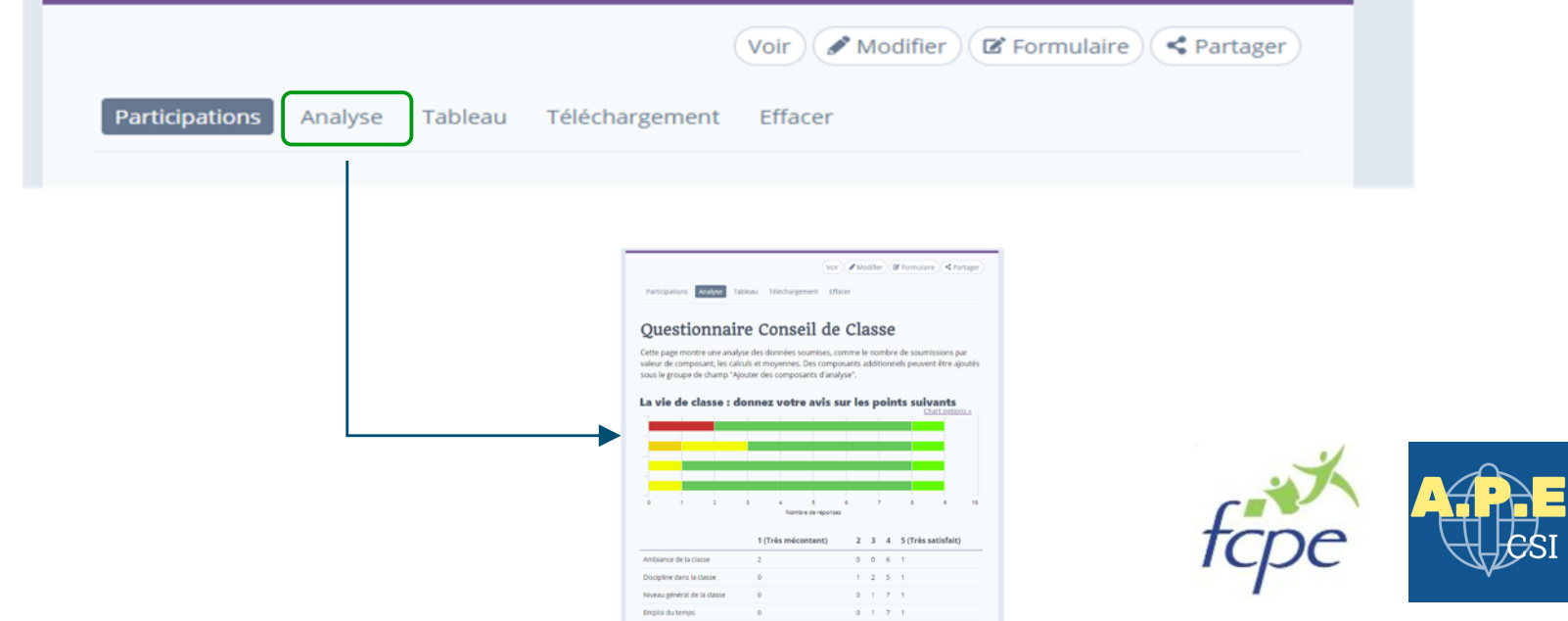

Etape 4 : Analyse des résultats du questionnaire – accès pour les autres délégués

— Si vous souhaitez donner accès aux résultats aux autres parents délégués, il faut indiquer le nom d'utilisateur Framaforms dans le questionnaire. Cela oblige donc les autres parents délégués à créer un compte.

Pour cela, retourner sur votre questionnaire depuis votre compte :

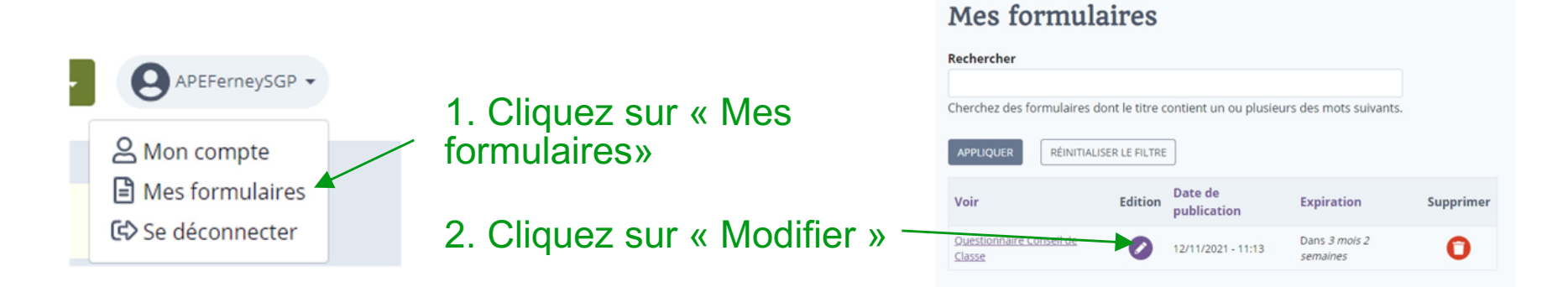

## et dans « Autres options » allez dans « Utilisateurs ayant accès aux résultats »

## Utilisateurs ayant accès aux résultats

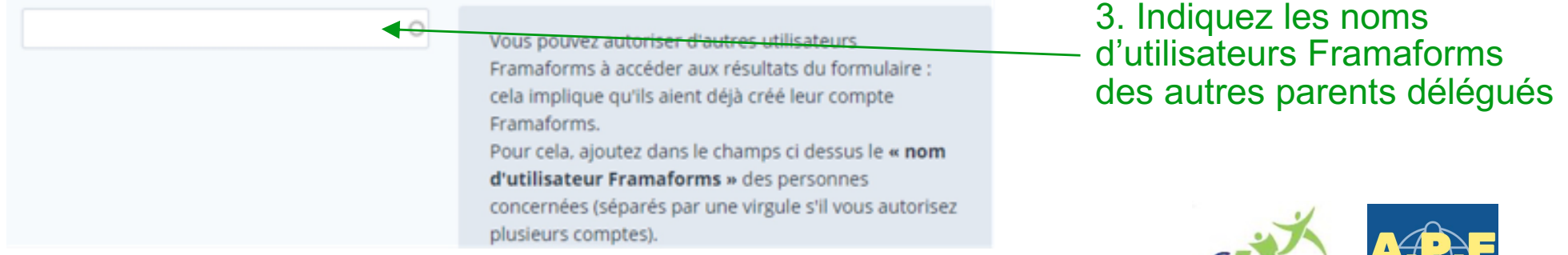

# —Vous pouvez également télécharger un fichier Excel des résultats

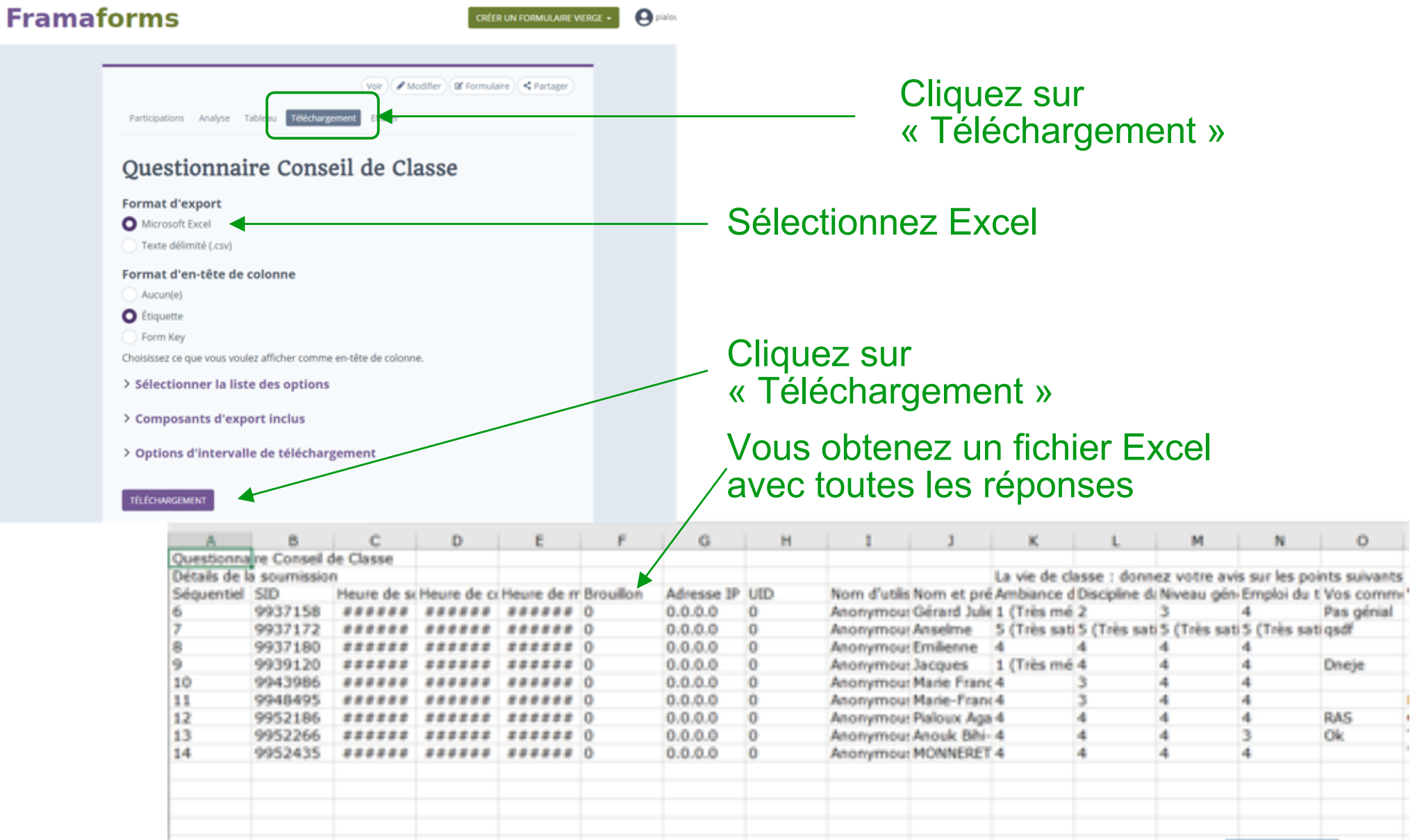